## Ejemplo de actividad de aprendizaje

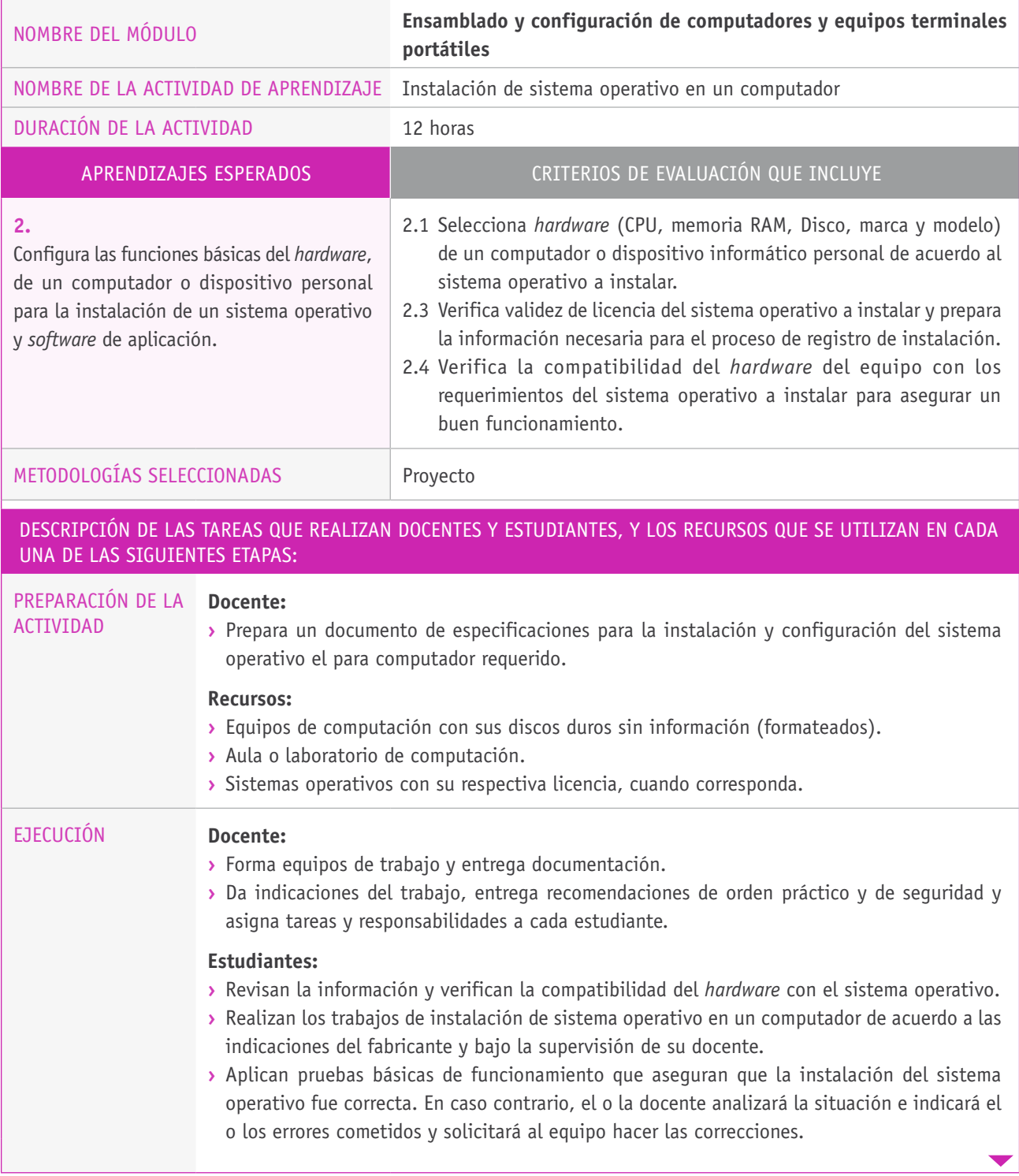

## Descripción de las tareas que realizan docentes y estudiantes, y los recursos que se utilizan en cada una de las siguientes etapas:

## Cierre **Estudiantes:**

**›** Cada grupo presenta y comenta los resultados de su trabajo.

## **Docente:**

- **›** Invita a sus estudiantes a describir y comentar los criterios utilizados para realizar el trabajo, y les solicita que indiquen, en forma especial, cuáles fueron las dificultades para llevar a cabo la instalación del sistema operativo.
- **›** Revisa el trabajo realizado y comenta los aspectos cualitativos, tanto los positivos como los negativos.
- **›** Entrega retroalimentación de las correcciones efectuadas.
- **›** Anota en la pizarra las conclusiones del trabajo.